# **Calculating Injury and Illness Incidence Rates**

The North American Industry Classification System (NAICS) publishes industry-specific statistical data. NAICS establishes a code for each industry based on the primary activity performed. The United States Bureau of Labor Statistics (BLS) analyzes reported injury and illness incidence rates within a NAICS code to identify industry averages, which many organizations use as a benchmark during annual safety management system (SMS) evaluations.

Calculating incidence rates allows you to compare your organization's workrelated injuries and illnesses against your industry as a whole. While it is a lagging indicator, you can use incidence rates to identify and confirm longterm trends within your SMS.

The steps outlined in this handout will help you to select a  $NAICS<sup>1</sup> code$  $NAICS<sup>1</sup> code$  $NAICS<sup>1</sup> code$ , calculate your worksite's injury and illness incidence rates, and search for published industry averages.

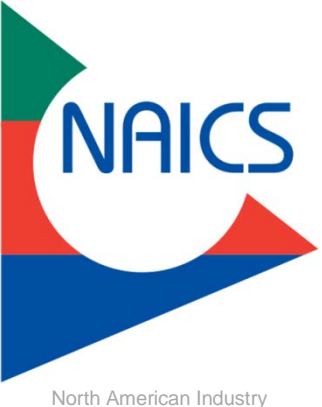

Classification System logo

## **STEP 1: IDENTIFY A NAICS CODE**

Review your organization's mission and determine the primary activity performed, involving the greatest number of employees. Use key words representing your primary activity and conduct a NAICS search on the [NAICS Association](https://www.naics.com/search/) website. **Choose only one 6-digit NAICS code best representing the primary work activity for your entire organization.** Review the NAICS industry title and a short description of work activities falling under this code.

For the example in this handout, we are going to choose NAICS code *621210: Office of Dentists*.

## **STEP 2: GATHER INJURY AND ILLNESS DATA**

Reach out to your Occupational Safety and Health Administration (OSHA) recordkeeper. Review copies of the OSHA Form 300: Log of Work-Related Injuries and Illnesses and OSHA Form 300A: Summary of Work-Related Injuries and Illnesses for the last calendar year. Obtain information on:

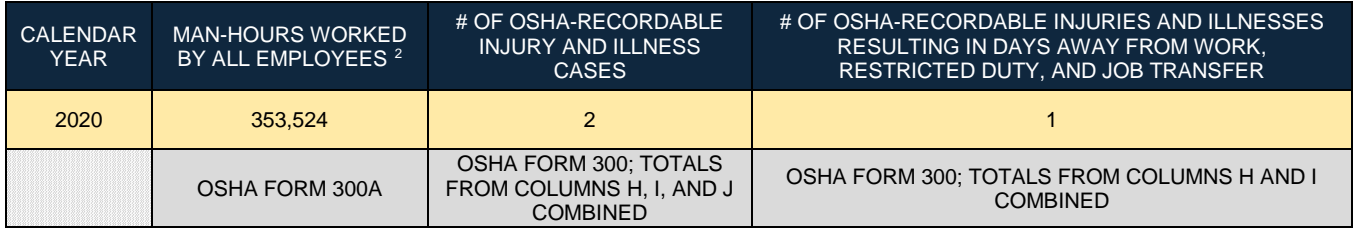

<span id="page-0-0"></span><sup>1</sup> Your [OSHA Regional Voluntary Protection Programs \(VPP\)](https://www.osha.gov/vpp/vpp-managers-text) Manager must approve your NAICS code if you are formally pursuing OSHA VPP recognition. It is a good idea to reach out to them if you do not have a NAICS code to determine which best aligns with the activities performed at your organization.

<span id="page-0-1"></span><sup>2</sup> Follow the **Optional Worksheet Instructions** to help you calculate your man hours worked; the worksheet also defines who qualifies as an "employee" to include in your calculations.

www.smscx.org | smcx@ctc.com | 877-292-2880

 $\overline{a}$ 

#### **STEP 3: CALCULATE YOUR INJURY AND ILLNESS INCIDENCE RATES**

Calculate your incidence rates to determine how your workplace compares to other organizations in your industry<sup>3</sup>. Use the information from Step 2 to calculate<sup>[4](#page-1-1)</sup> your Total Case Incidence Rate (TCIR) and Days Away, Restricted, and Transferred (DART) rate:

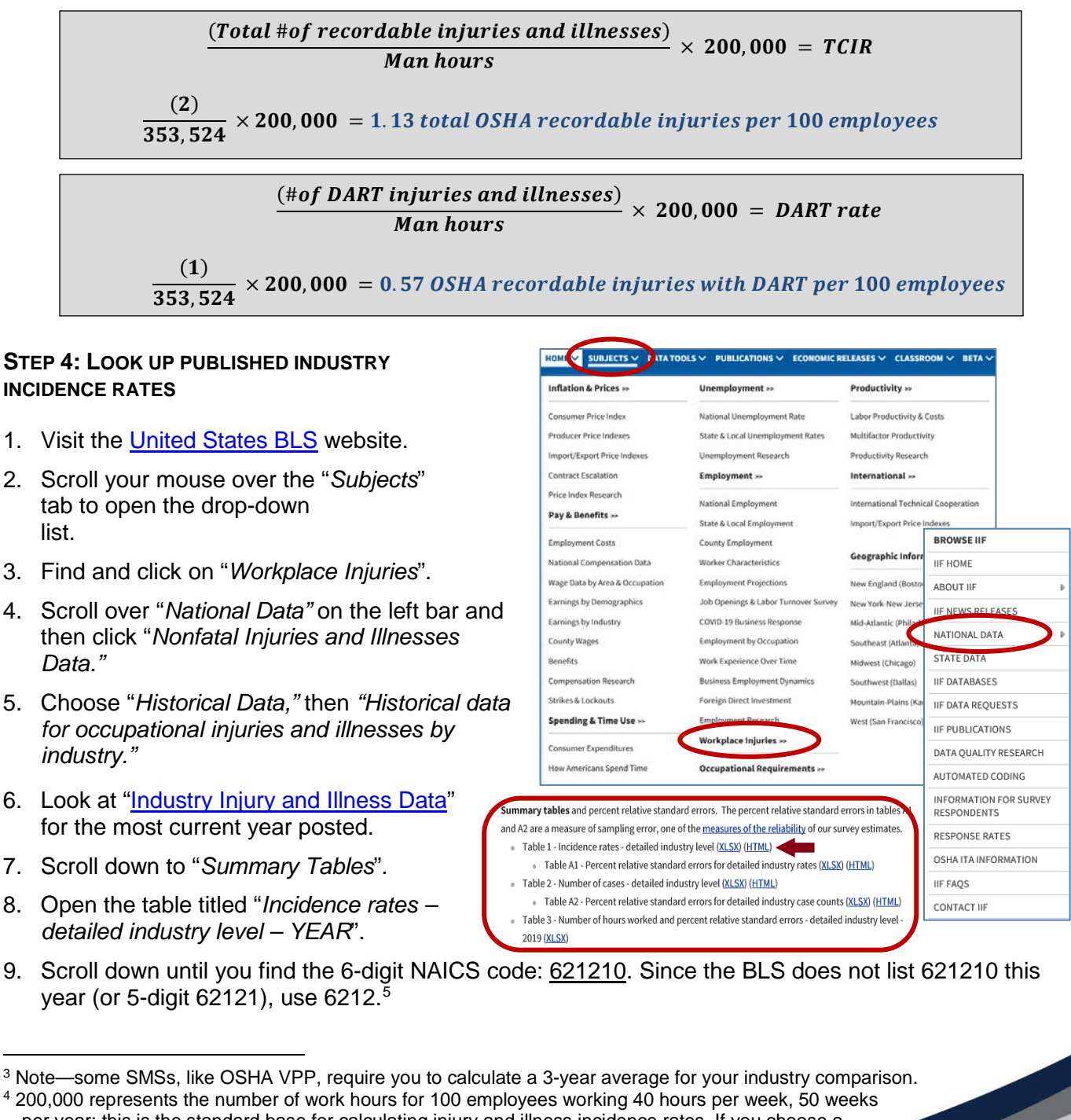

<span id="page-1-2"></span><span id="page-1-1"></span><span id="page-1-0"></span>per year; this is the standard base for calculating injury and illness incidence rates. If you choose a number other than 200,000, be prepared to justify how and why you chose the number.

www.smscx.org | smcx@ctc.com | 877-292-2880

### 10. View the TCIR and DART for your selected industry.

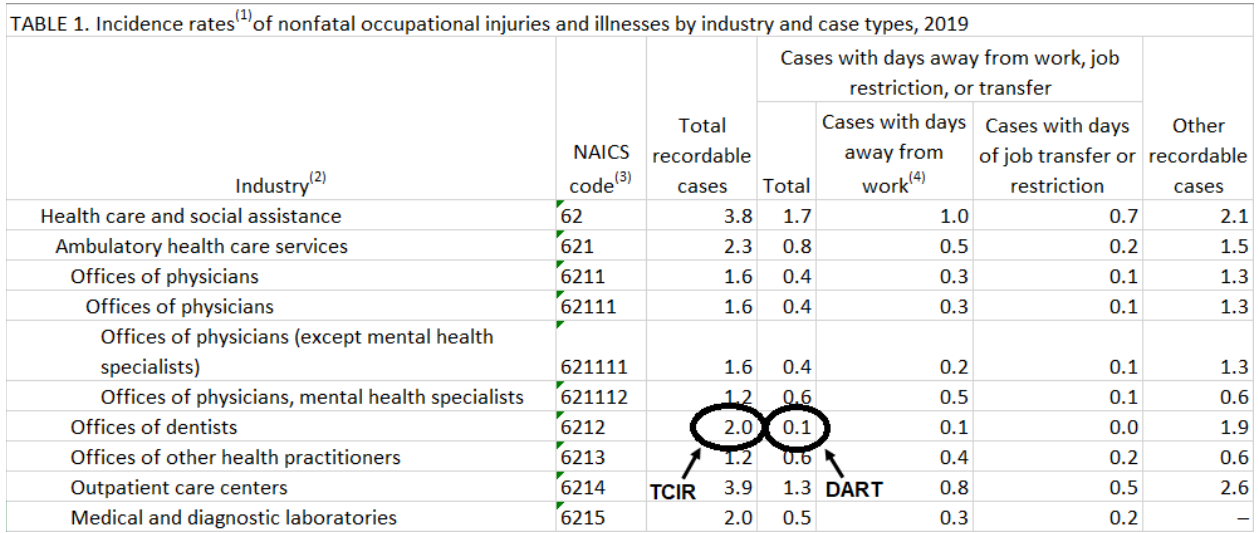

#### **STEP 5: COMPARE YOUR CALCULATED RATES AGAINST THE PUBLISHED BLS INDUSTRY AVERAGES**

1. Compare the rates.

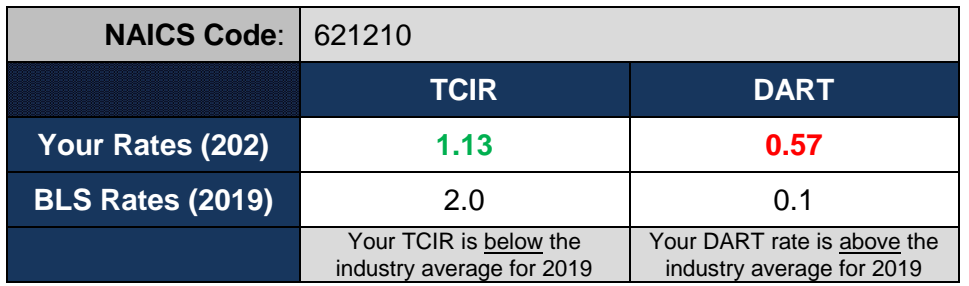

2. Calculate the percent difference for your TCIR and DART:

| Calculated TCIR                                                 | BLS TCIR           |
|-----------------------------------------------------------------|--------------------|
| BLS TCIR                                                        | 100 = % difference |
| $\frac{1.13 - 2.0}{2.0} \times 100 = 43.5\%$ below the BLS TCIR |                    |

 $\frac{DART \ rate \ - \ BLS \ DART \ rate}{BIS \ DART \ rate} \times 100 = \%$ **BLS DART rate** 

$$
\frac{0.57 - 0.1}{0.1} \times 100 = 470\% \text{ over the BLS DART rate}
$$

3. Check your calculations at the [United States BLS](https://data.bls.gov/iirc/) Incidence Rate Calculator and Comparison Tool.

<sup>5</sup> Try to match the entire 6-digit NAICS code for your industry. If you cannot match all 6 digits, match 5. If you cannot match 5, match 4, and so on. The published numbers vary each year.

 $\overline{\phantom{a}}$ 

DoD Safe

#### **STEP 6: SUMMARIZE YOUR DATA**

Always look at the overall picture. Discuss this information with your safety committee and share it with your leaders. You can use this data to help establish safety and health (S&H) goals and objectives to improve your SMS, and to indirectly maintain, or reduce, your incidence rates.

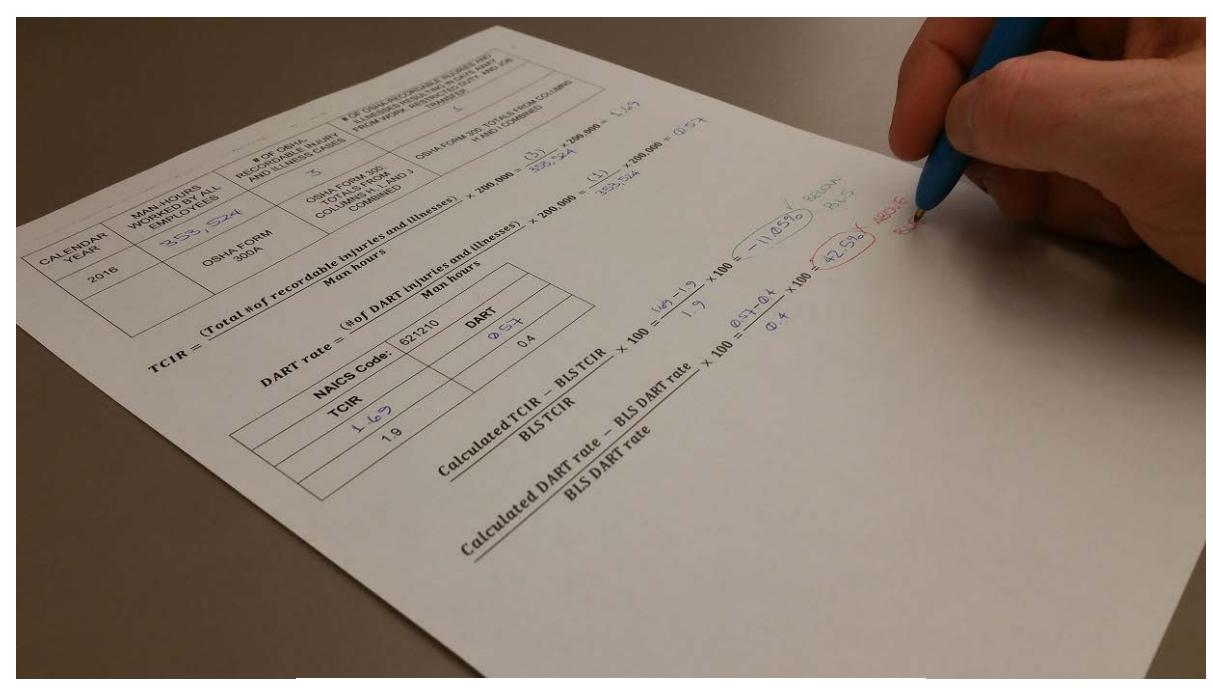

Calculating TCIR and DART Incidence Rates Image courtesy of Concurrent Technologies Corporation

For NAICS code 621210, the TCIR was below the industry average, while the DART was above, meaning compared to other organizations in your line of work, you have few overall incidents, but more of your recorded injuries and illnesses involve days away from work, restricted duty, or job transfers. Any organization concerned with the S&H of its employees should strive to have incidence rates lower than the industry average.

When your incidence rates are over the industry average, consider creating an accident prevention or rate reduction plan, developing a strategic S&H goal related to incidence rate reduction, or moving forward with implementing an SMS.

For additional information on the SMCX's services, please visit the SMCX-hosted website at: [https://www.smscx.org/.](https://www.smscx.org/)

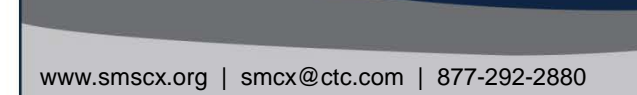

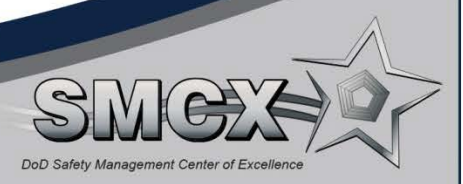